## Programmstruktur:

Hauptprogramm (main)

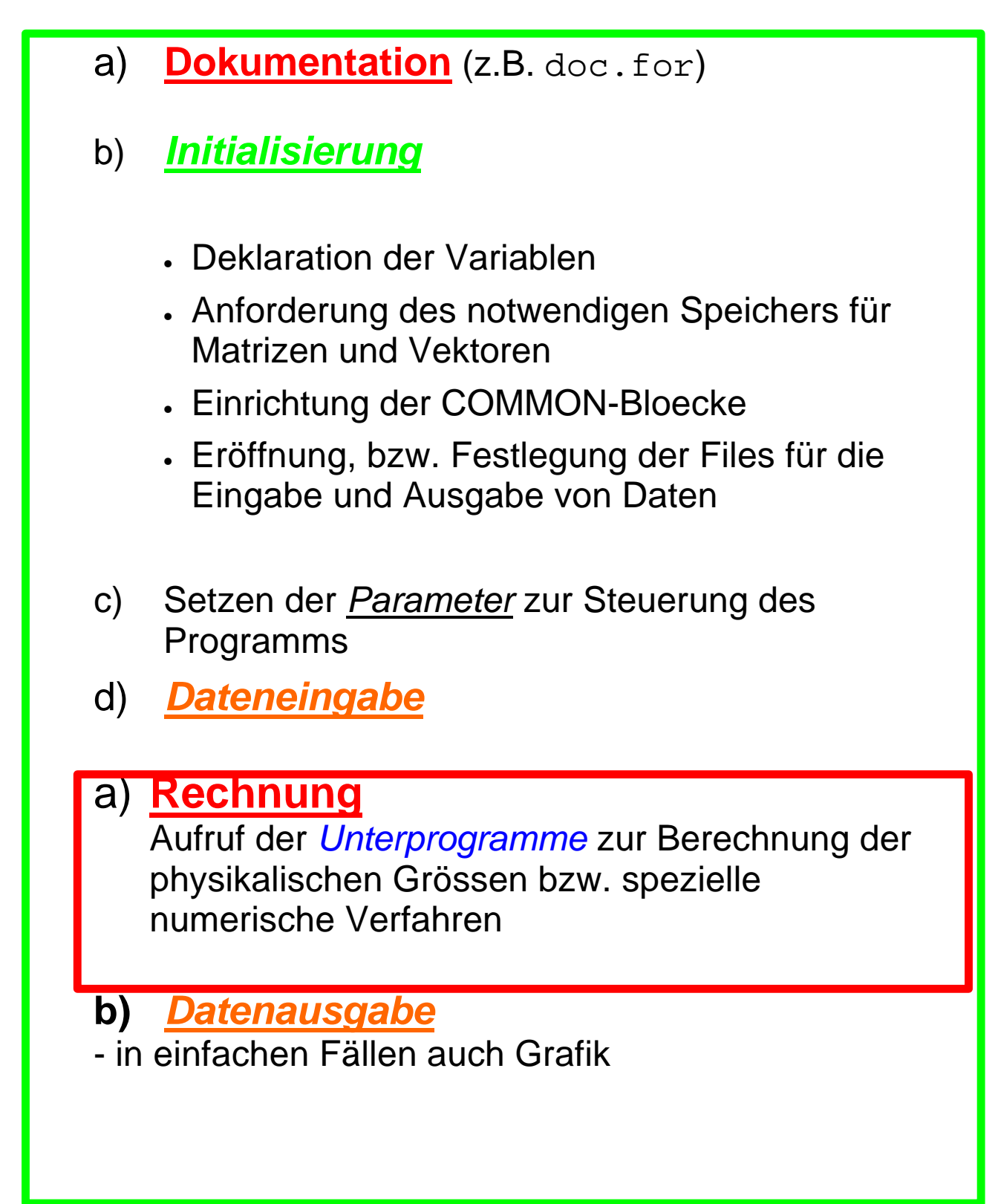

**Unterprogramm** (Subroutine Function)

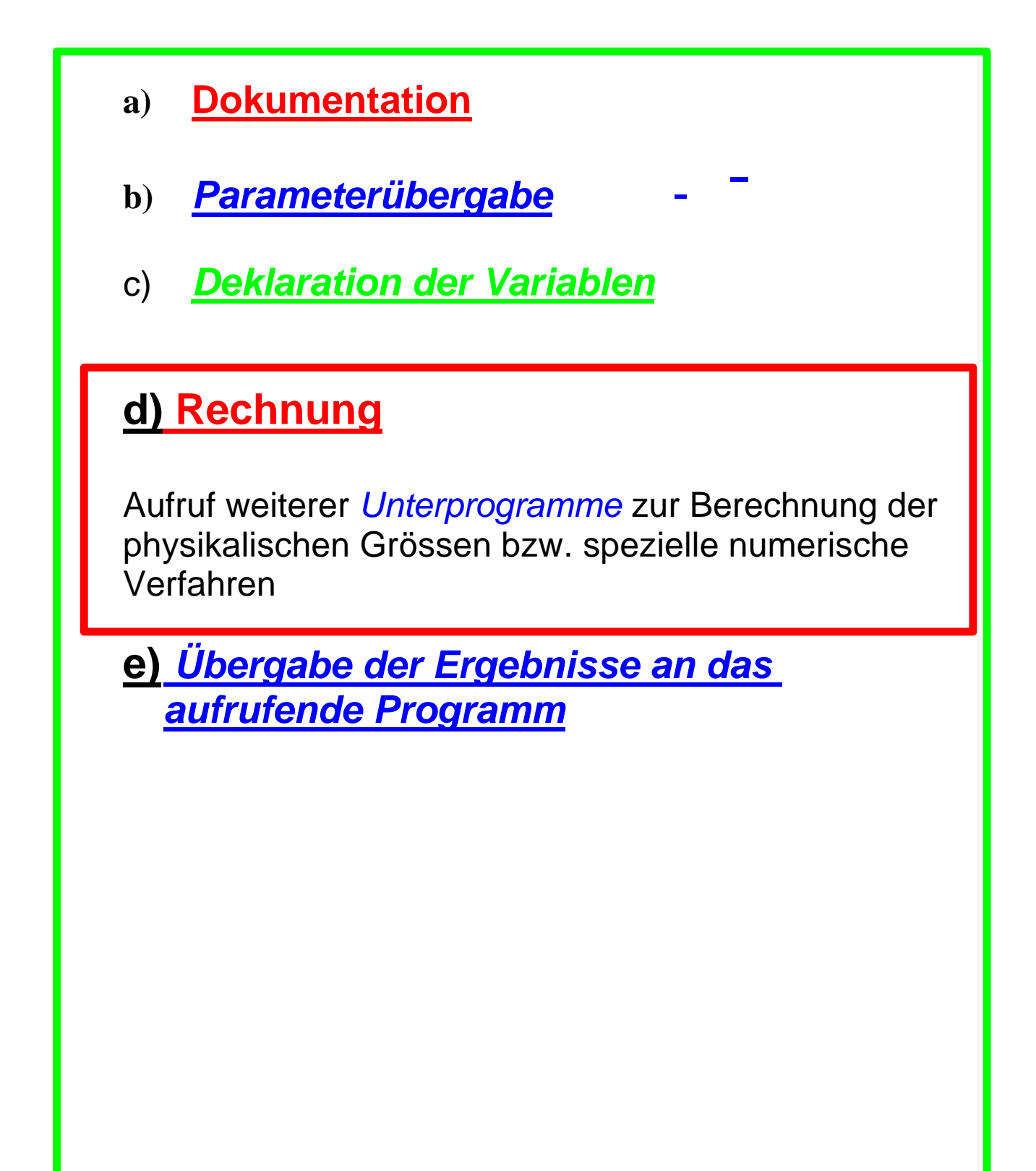

## **Anordnung der Programmteile in einem Fortran-Programm**

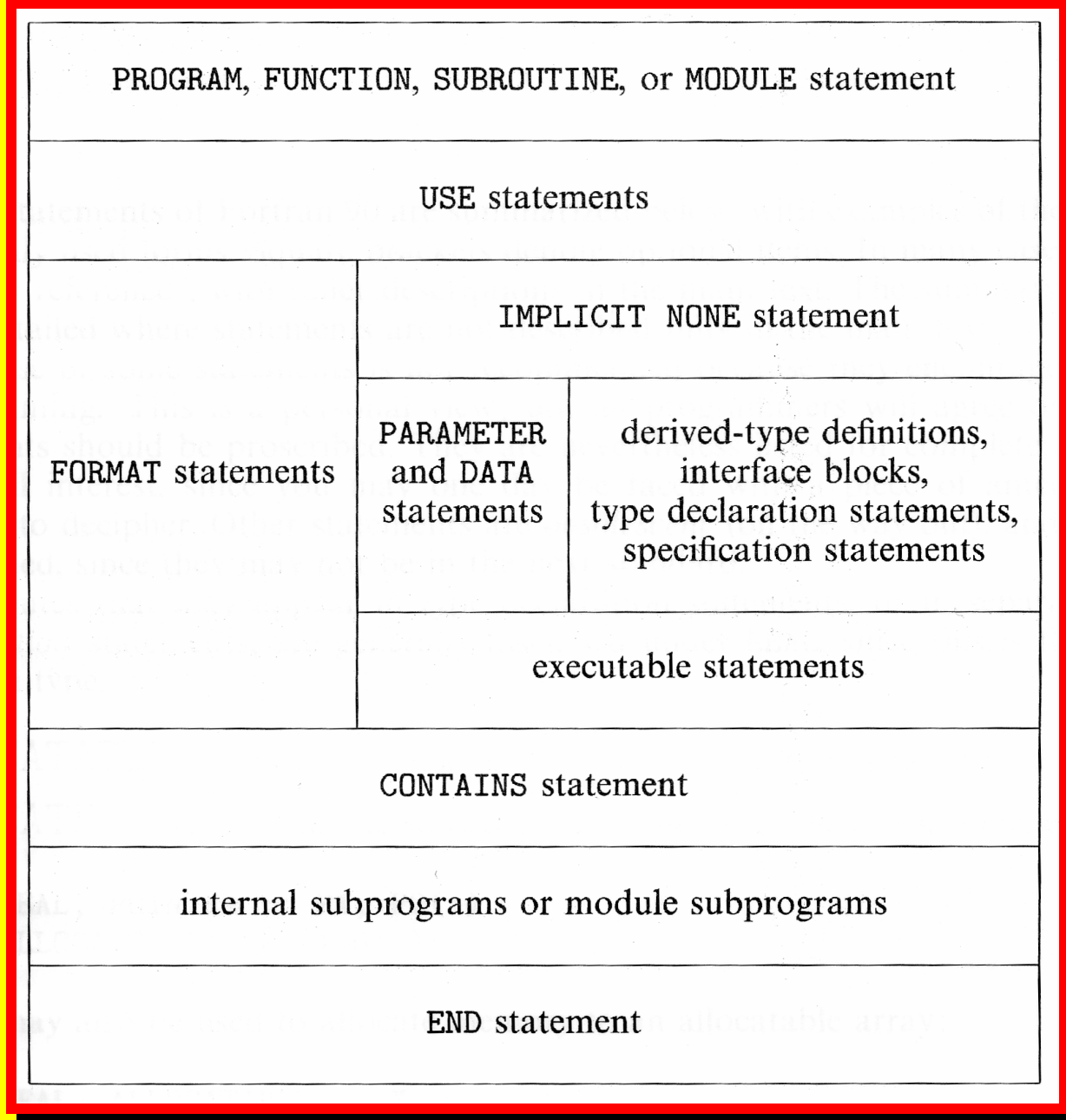